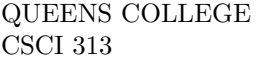

Instructor: Alex Ryba

These are some of the solutions to practice problems. Not all problems have solutions here. Solutions to some older problems might not make use of generics. Generics are now required in this course.

Problem 1 Consider the following Java program.

```
public class Problem2 {
 public static void main(String args[]) {
   BinaryTree<String> t = new BinaryTree<>();
   initializeTree(t);
   System.out.println(t.height()); // line (a)
   for (Node<String> x:t.preOrder())
     System.out.print(x.getData() + " "); System.out.println(); // line (b)
   for (Node<String> x:t.postOrder())
     System.out.print(x.getData() + " "); System.out.println(); // line (c)
   for (Node<String> x:t.inOrder())
     System.out.print(x.getData() + " "); System.out.println(); // line (d)
 }
}
```
Assume that the class BinaryTree is a standard binarty tree as implemented in class and that the method *initializeTree* sets the tree to store the following data:

A B C D E F (a) What is the output at line (a)? 3 (b) What is the output at line (b)? A B C D E F (c) What is the output at line (c)? B E F D C A (d) What is the output at line (d)? B A C E D F

**Problem 2** A parity Order traversal of a Binary Tree placess a node that has exactly one child after the subtree headed by its child. Otherwise the subtree headed by the left child comes first, followed by the node itself, and finally the subtree headed by the right.

Assume that class BinaryTree is implemented using the following skeleton Java code for BNode and BinaryTree.

```
public class BNode<T> {
 BNode<T> parent, left, right;
 T data;
 // constructors, getters and setters and other standard method are available
  // left and right are set to null in case corresponding children are absent
}
public class BinaryTree<T> {
  BNode<T> root;
   // standard BinaryTree methods are implemented
  public ArrayList<BNode<T>> parityOrder() {
      ArrayList<BNode<T>> answer = new ArrayList<BNode<T>>();
```

```
parityOrder(root, answer);
   return answer;
}
```
}

Write a Java implementation for the auxiliary recursive method called parityOrder. Answer:

```
public void parityOrder(BNode<T> p, ArrayList<BNode<T>> v) {
   if (p == null) return;
   if (p.getLeft() == null) {
      parityOrder(p.getRight(), v);
      v.add(p);
   }
   else {
      parityOrder(p.getLeft(), v);
      v.add(p);
      parityOrder(p.getRight(), v);
  }
}
```
**Problem 3** The methods given below are used to calculate the value represented by an expression tree. Some pieces of code have been replaced by PART (a), PART (b), and so on. To answer the 5 parts of this question you should supply the Java code that was replaced. Each answer must fit on a single line.

In this problem, an expression is stored in a variable of type BinaryTree<String> whose nodes have type BinaryNode<String>. The class BinaryTree has a method getRoot() and the class BinaryNode has standard methods getData(), getLeft(), getRight(). If a main program declares a variable BinaryTree<String> expression and fills it with String data that represents the operations and numbers in an expression tree, then the instruction:

```
System.out.println(evaluate(expression.root()));
```
prints the value of the expression.

The methods, with parts omitted are as follows:

```
// Method to find the value represented by an expression tree
  static double evaluate(BinaryNode<String> root) {
    if (!isOperation( PART(a) ))
       return PART(b);
    return apply( PART(c) , PART(d) , PART(e));
  }
// Method to apply an operation to two numbers
 static Double apply(String op, double x, double y) {
    switch (op) {
    case "+": return x + y; case "-": return x - y; case "*": return x * y; case "/": return x / y;
    }
    return null;
 }
// Method to decide whether a node stores an operation
 static boolean isOperation(BinaryNode<String> n) {
    String x = n.getData();
    if (x.\text{equals}("+") || x.\text{equals}("-") || x.\text{equals}("*") || x.\text{equals}("/") return true;
    return false;
 }
(a) Give a replacement for PART (a)
```
Answer: root (b) Give a replacement for PART (b) Answer: Double.parseDouble(root.getData()) (c) Give a replacement for PART (c) Answer: root.getData() (d) Give a replacement for PART (d) Answer: evaluate(root.getLeft()) (e) Give a replacement for PART (e)

Answer: evaluate(root.getRight())

**Problem 4** The class BNode implements a generic binary tree node. The class provides the following instance variables and methods.

```
public class BNode<T> {
  BNode<T> parent, left, right;
   T data;
   public BNode(T data, BNode<T> parent, BNode<T> left, BNode<T> right) // code omitted
   // getters and setters for all instance variables, code omitted
   public void leftShift() \frac{1}{2} // to be written
```
}

Write complete code for the method *leftShift* that acts on the subtree of descendants of the BNode. For any node lower in this subtree that has only a right child, that right child should be moved to become a left child.

For example, if node.leftShift() is called at the node storing  $X$  in the tree of the left hand diagram, the result is the tree in the right hand diagram.

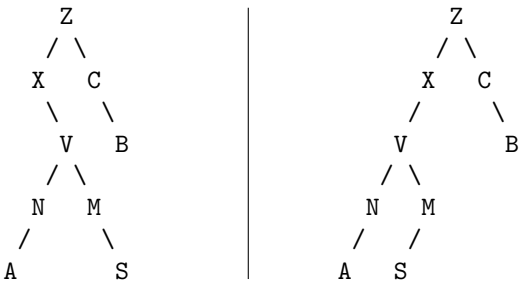

Code longer than 15 lines may be subject to a penalty. Code with a running time worse than  $O(n)$  (where n is the number of nodes in the subtree being adjusted) will be subject to a penalty.

## Answer:

```
public void leftShift() {
    if (left == null && right == null) return; // base case
    if (left == null) {
       left = right;right = null;
    }
    left.leftShift();
    if (right != null) right.leftShift();
}
```